## **Demandes**

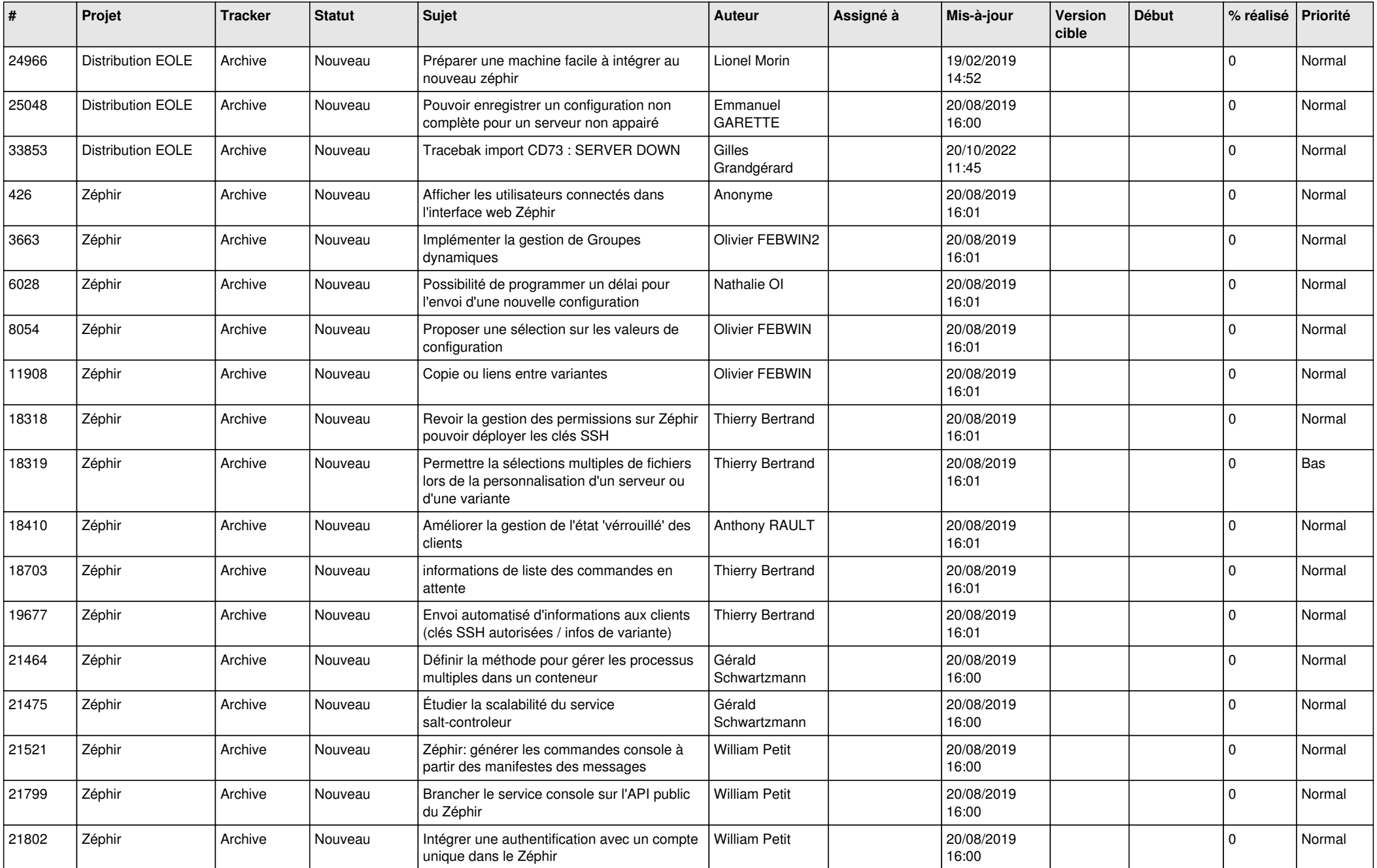

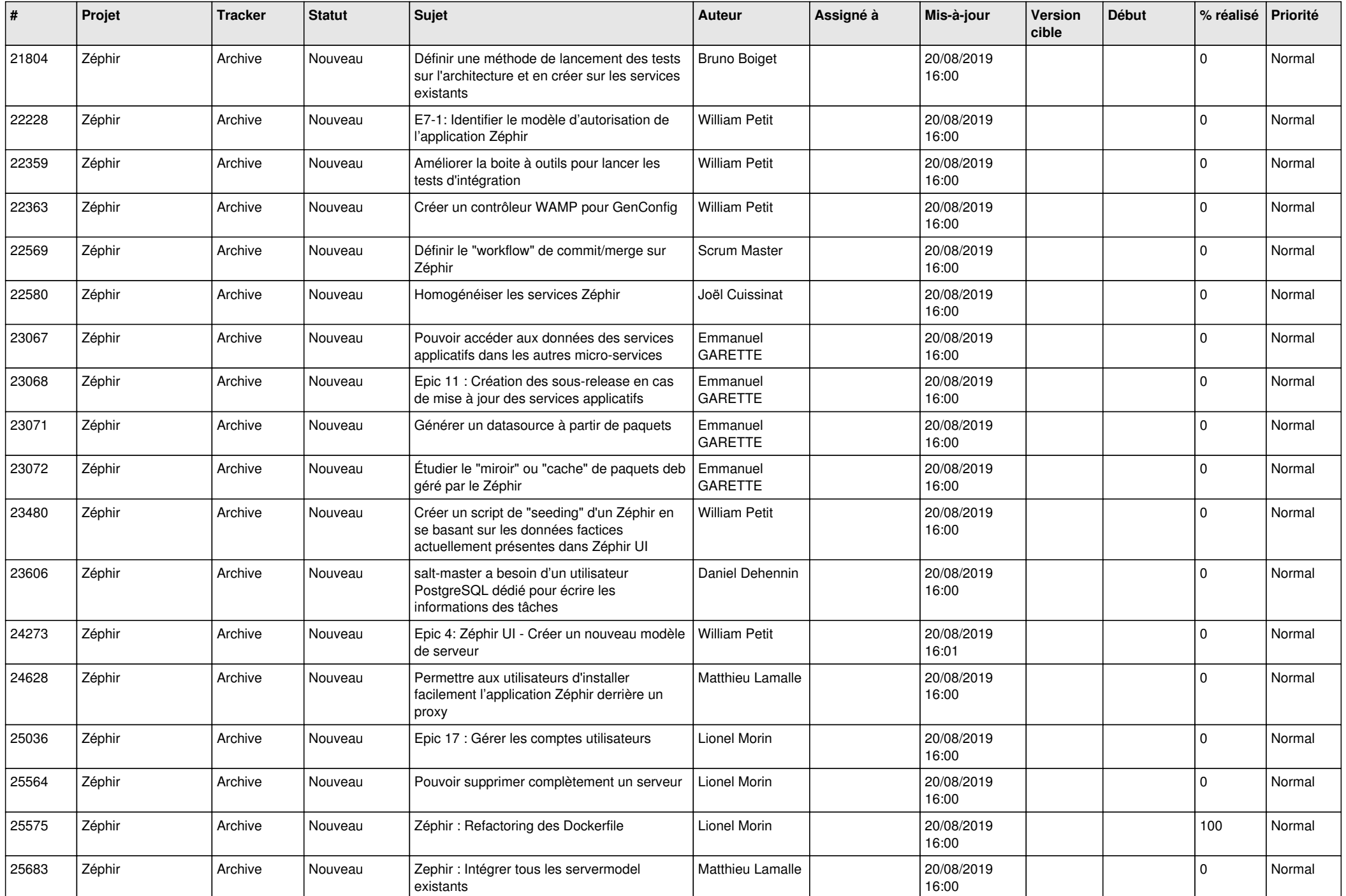

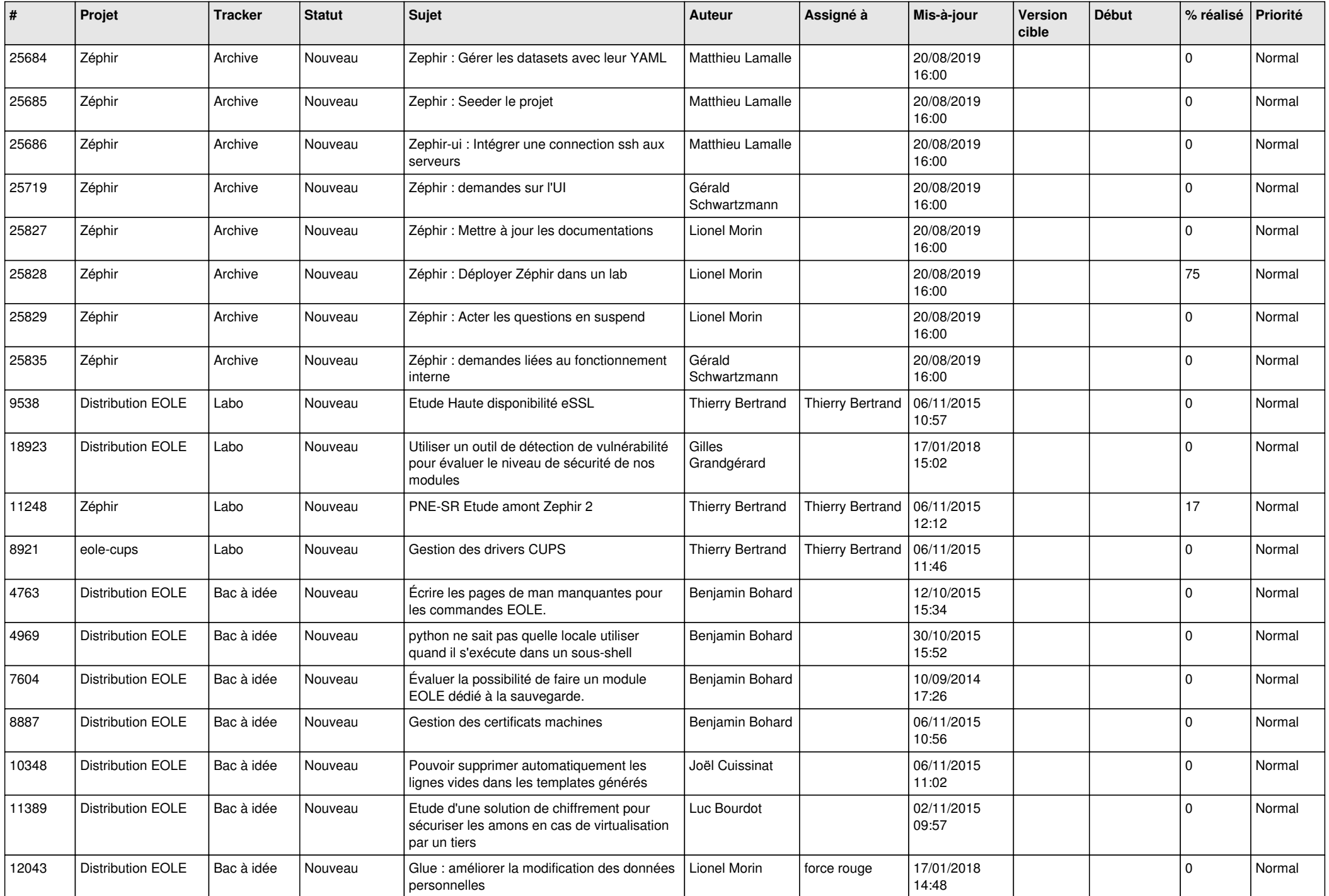

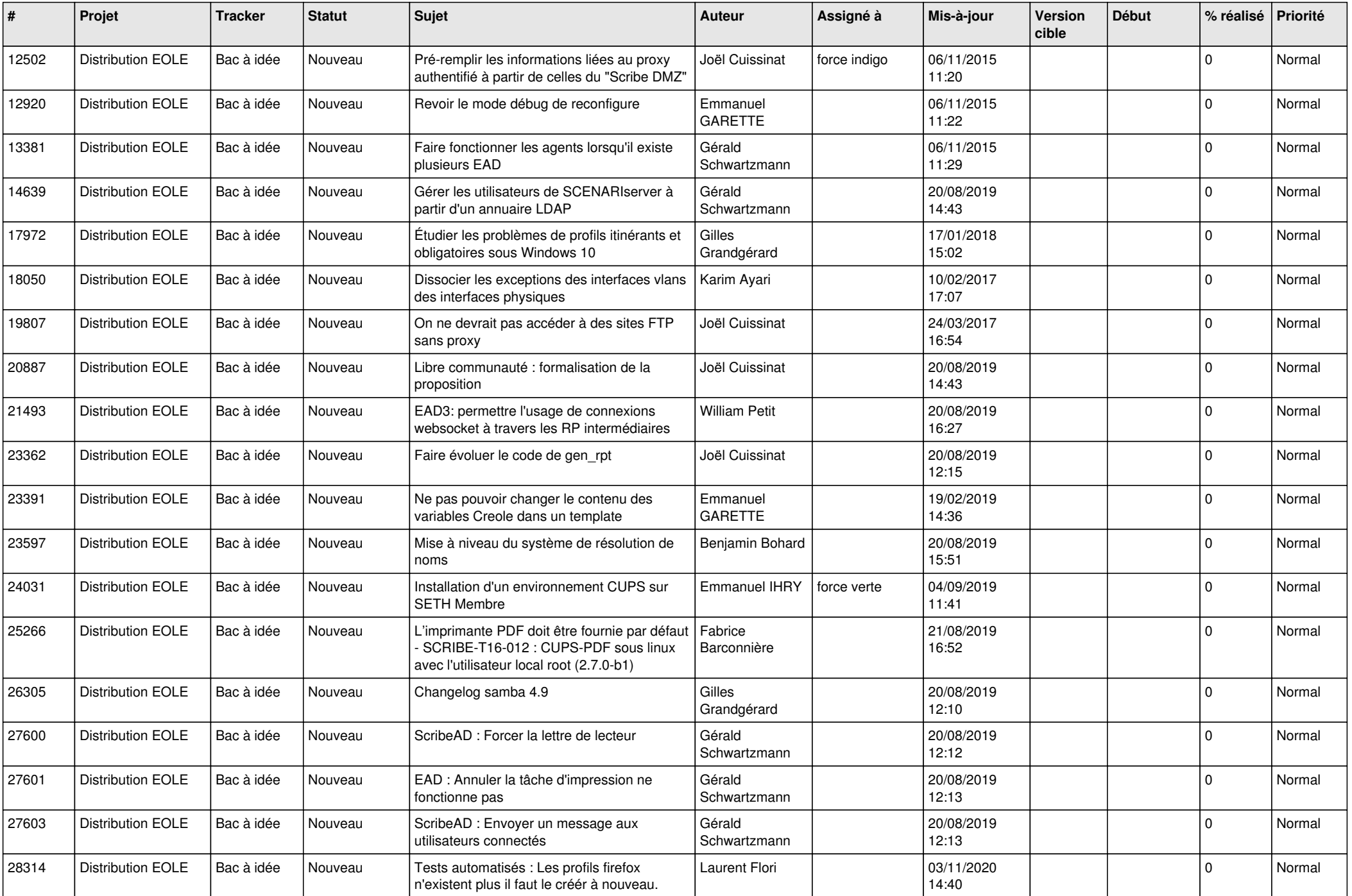

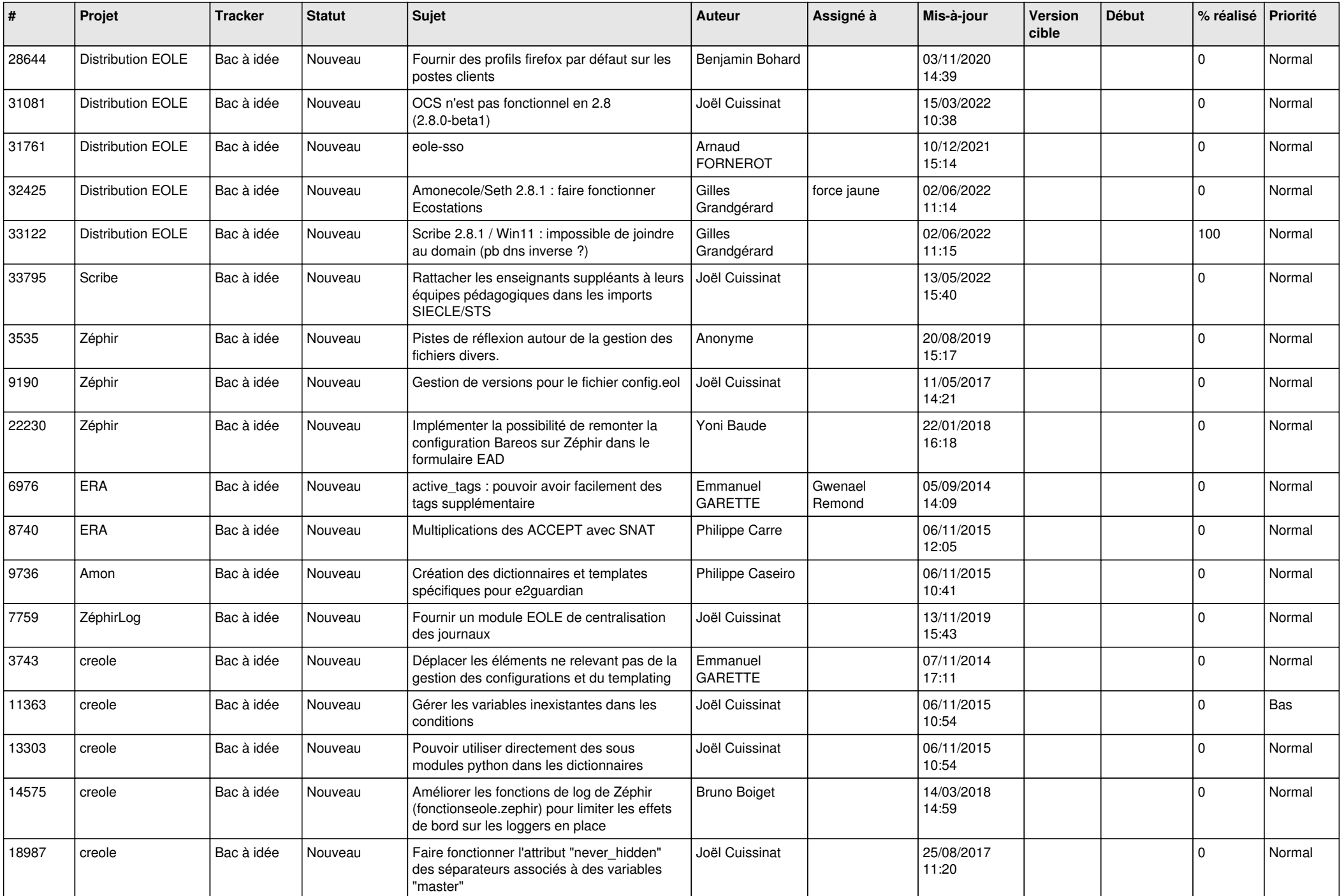

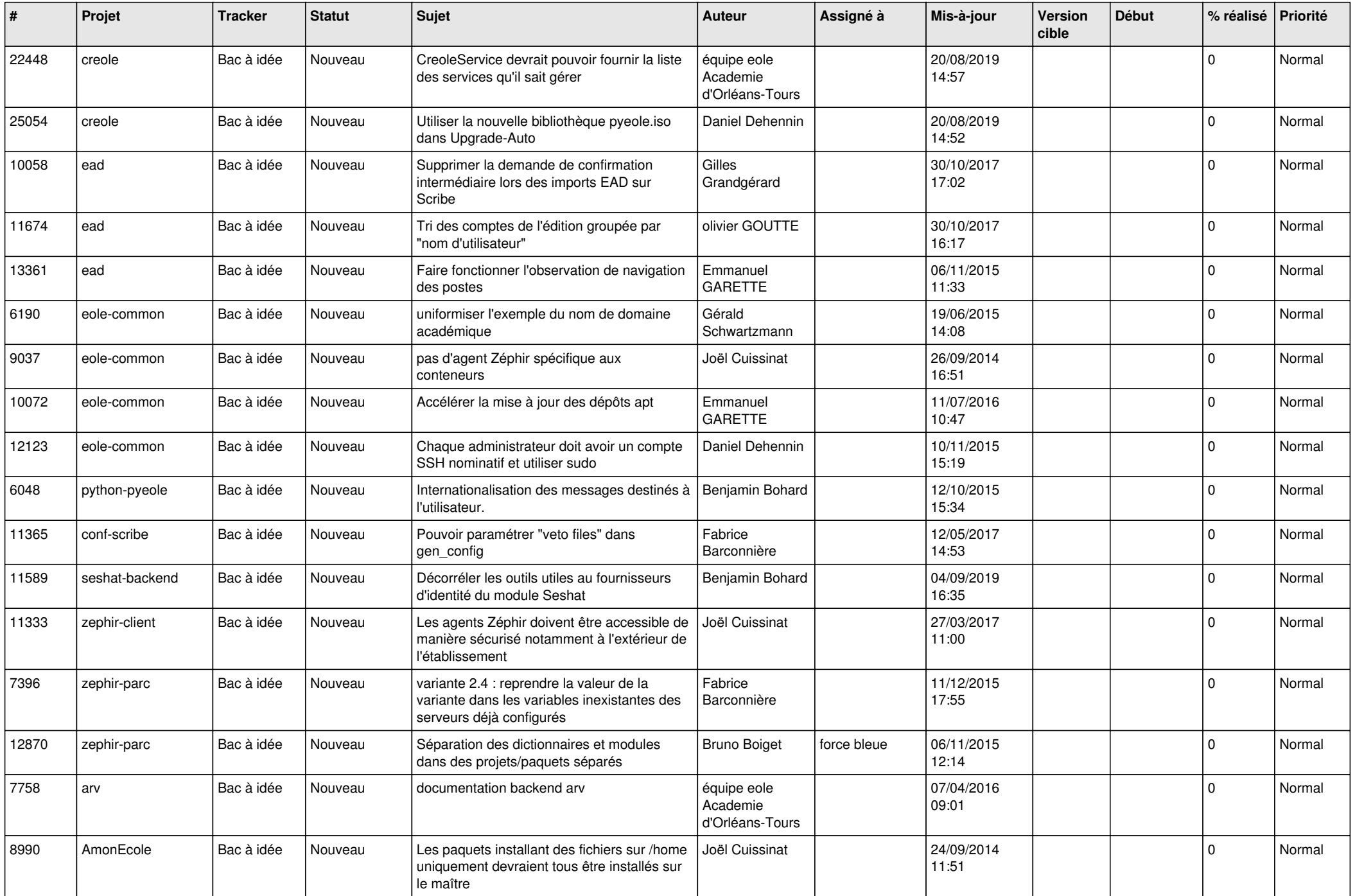

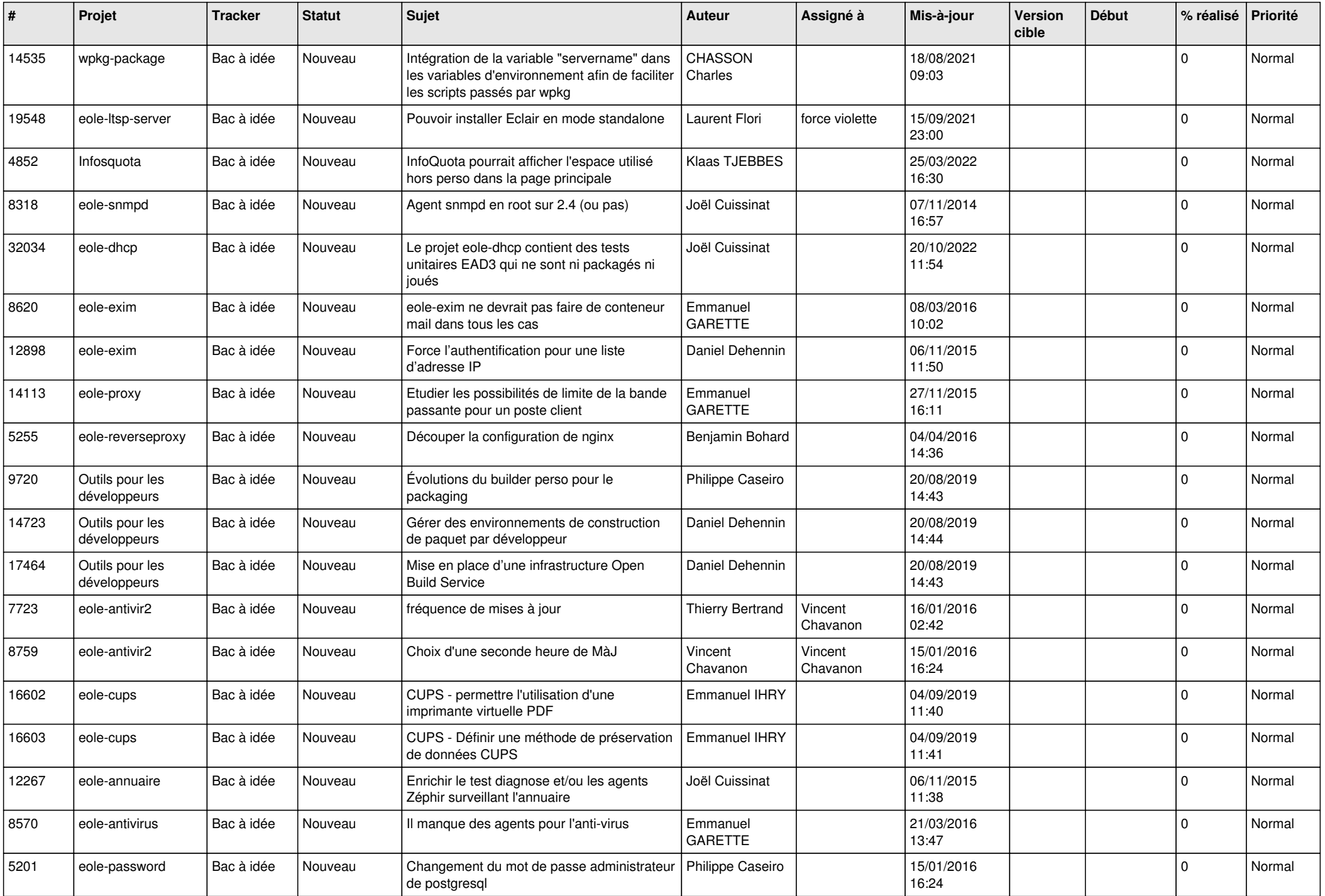

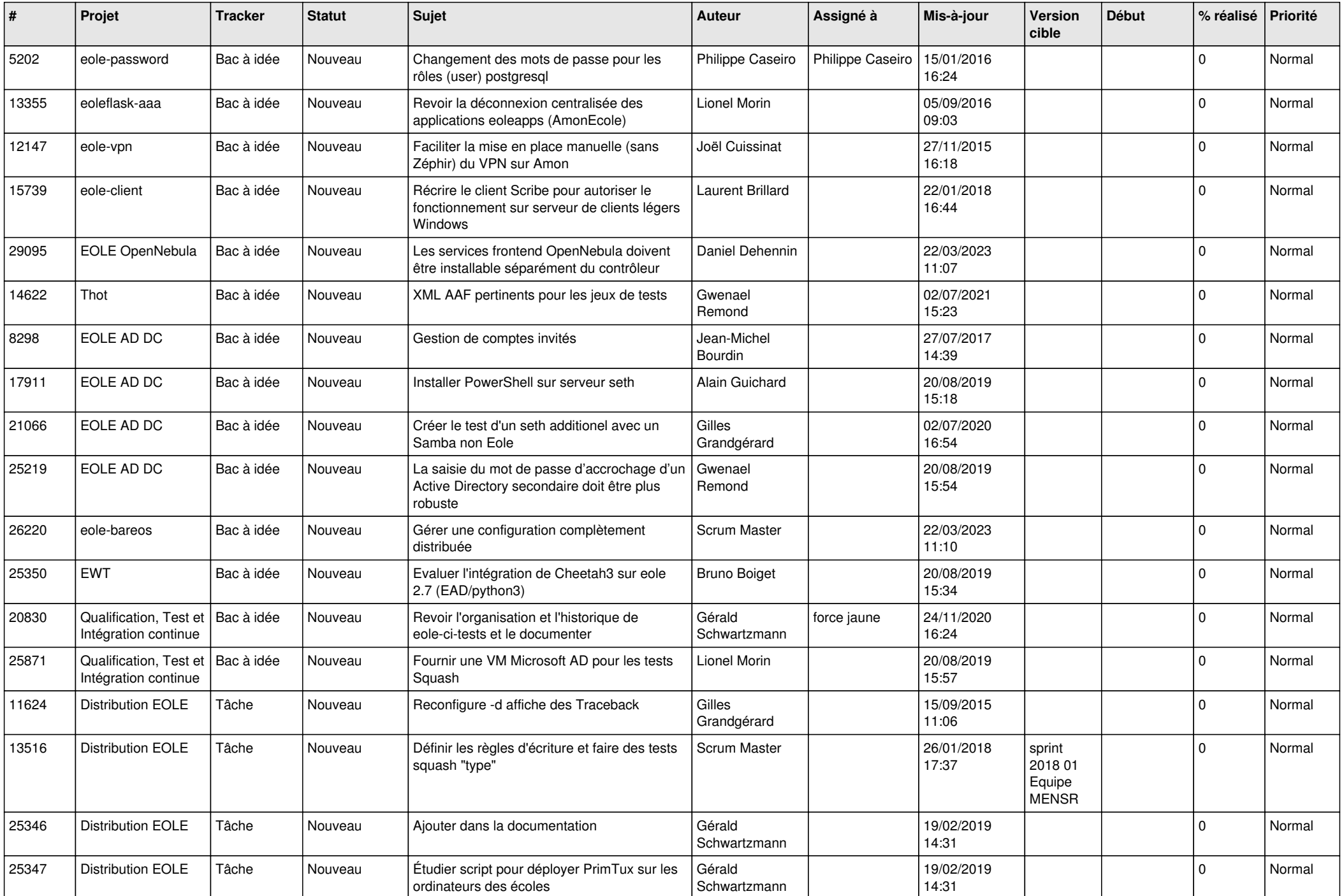

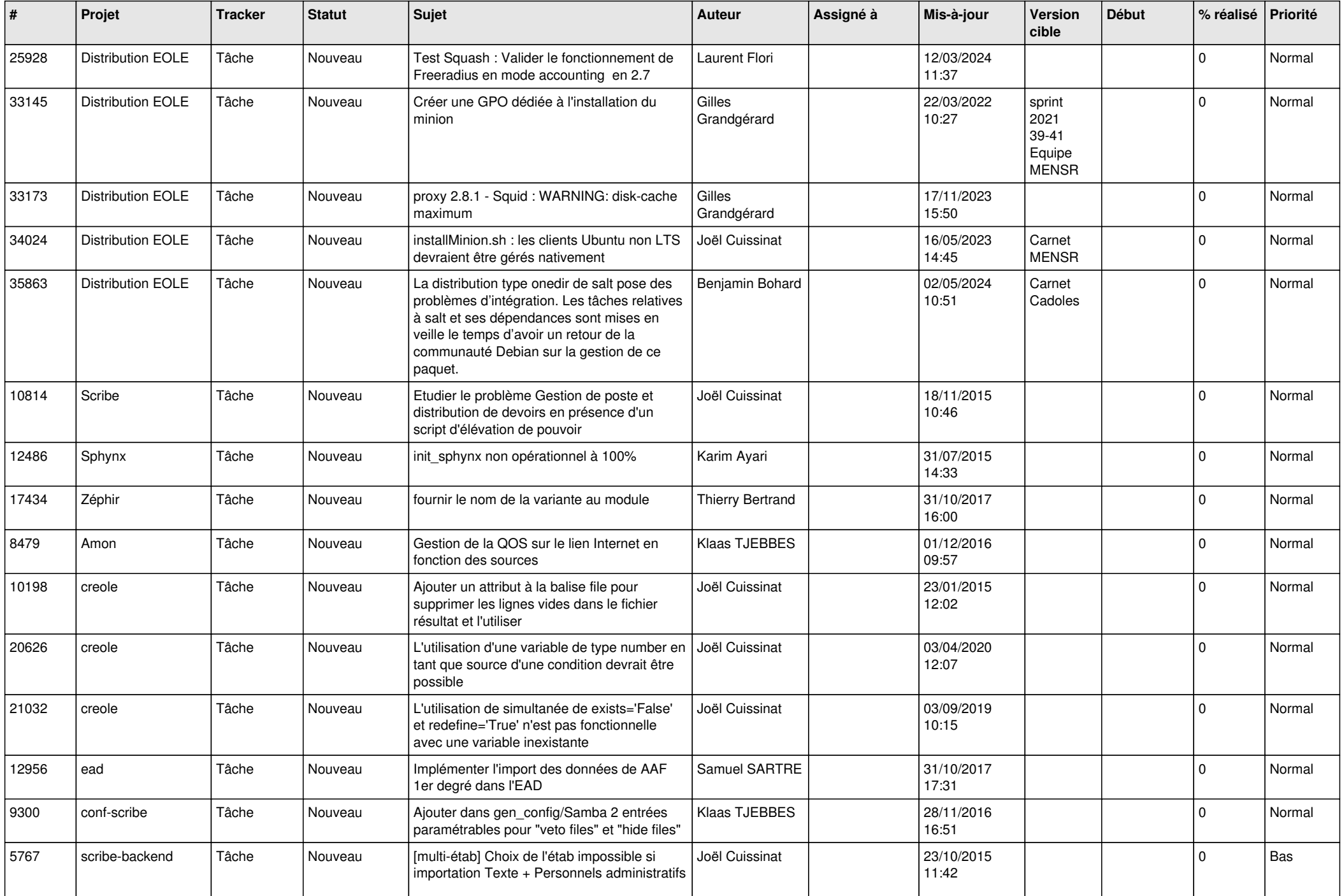

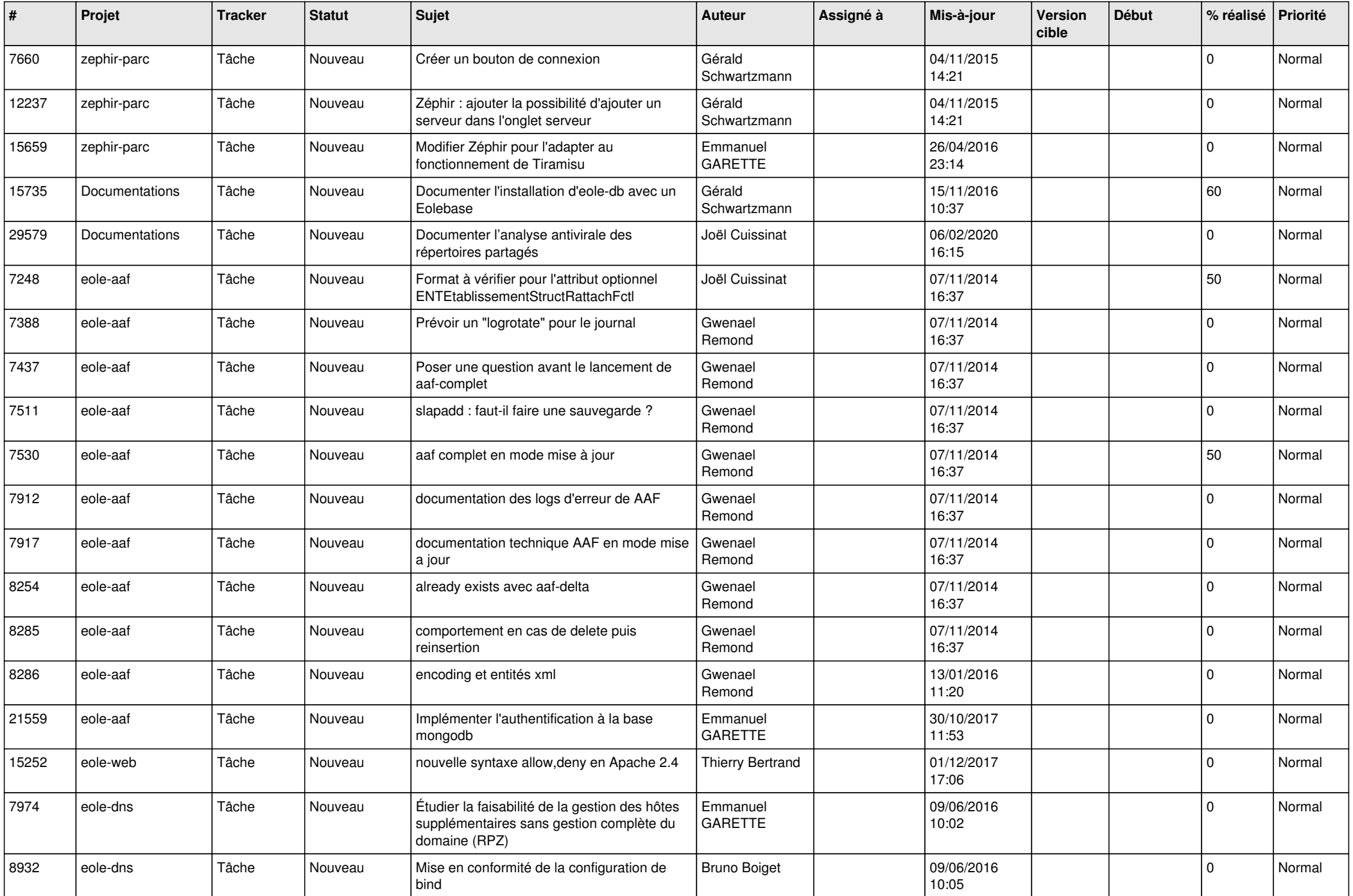

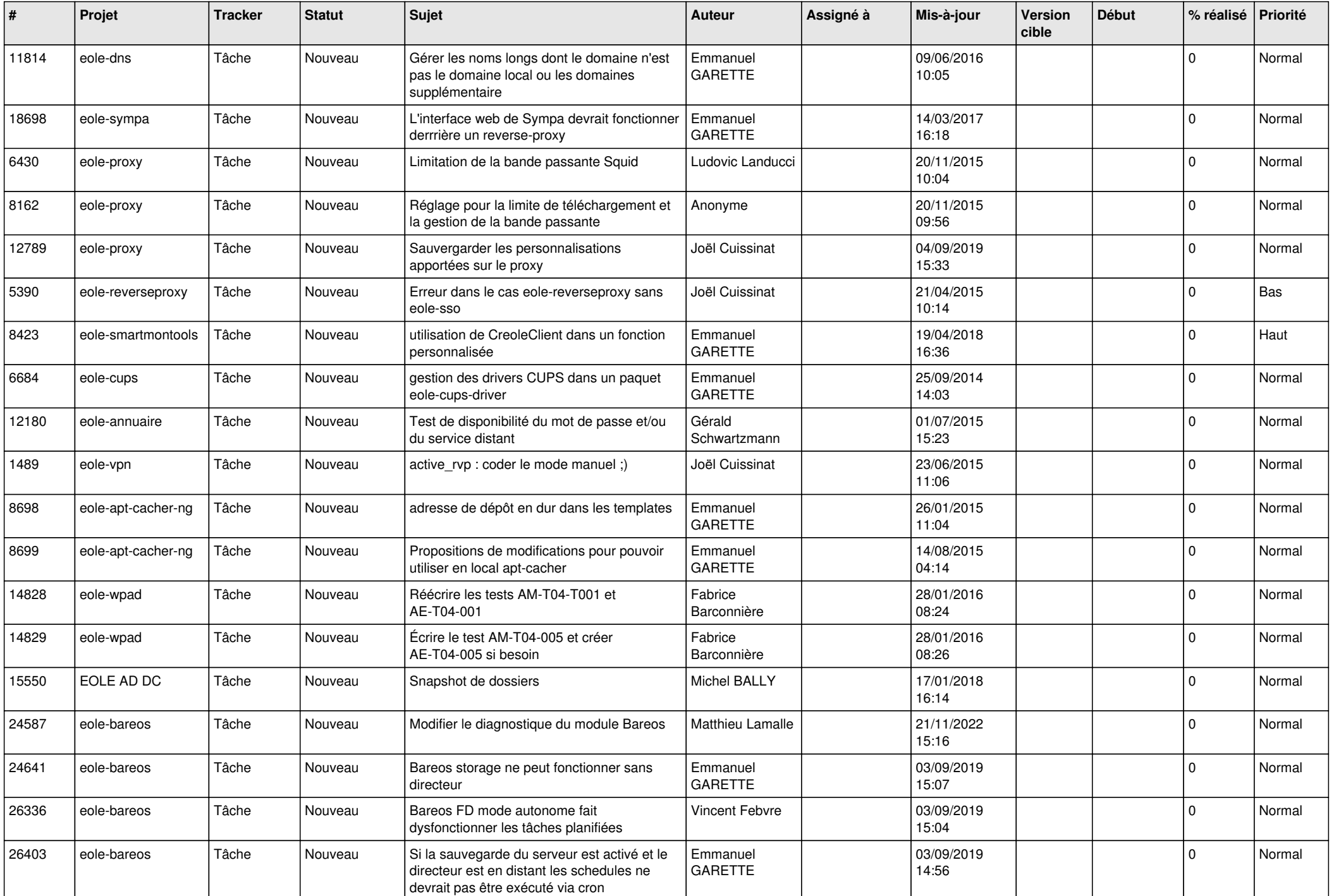

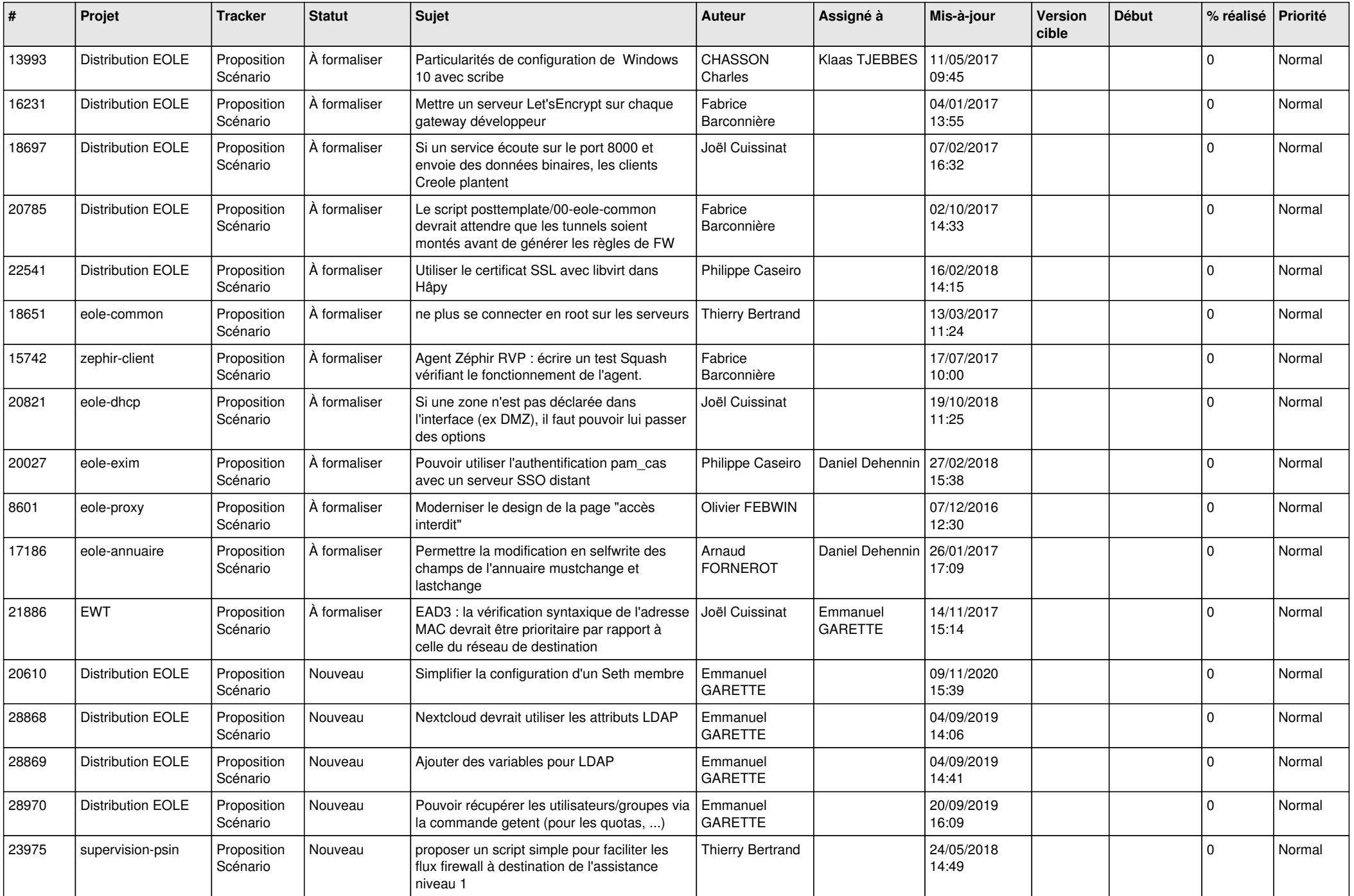

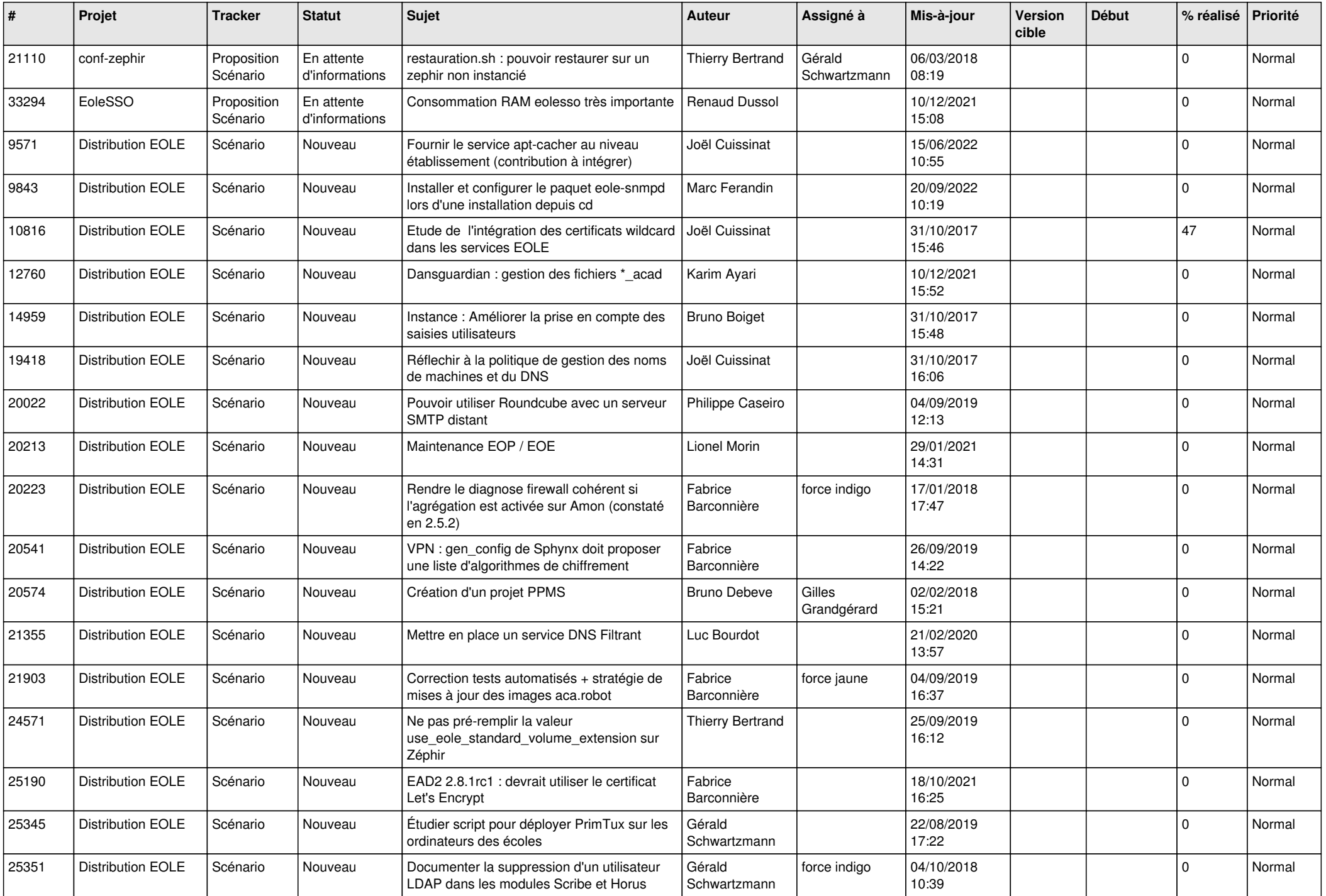

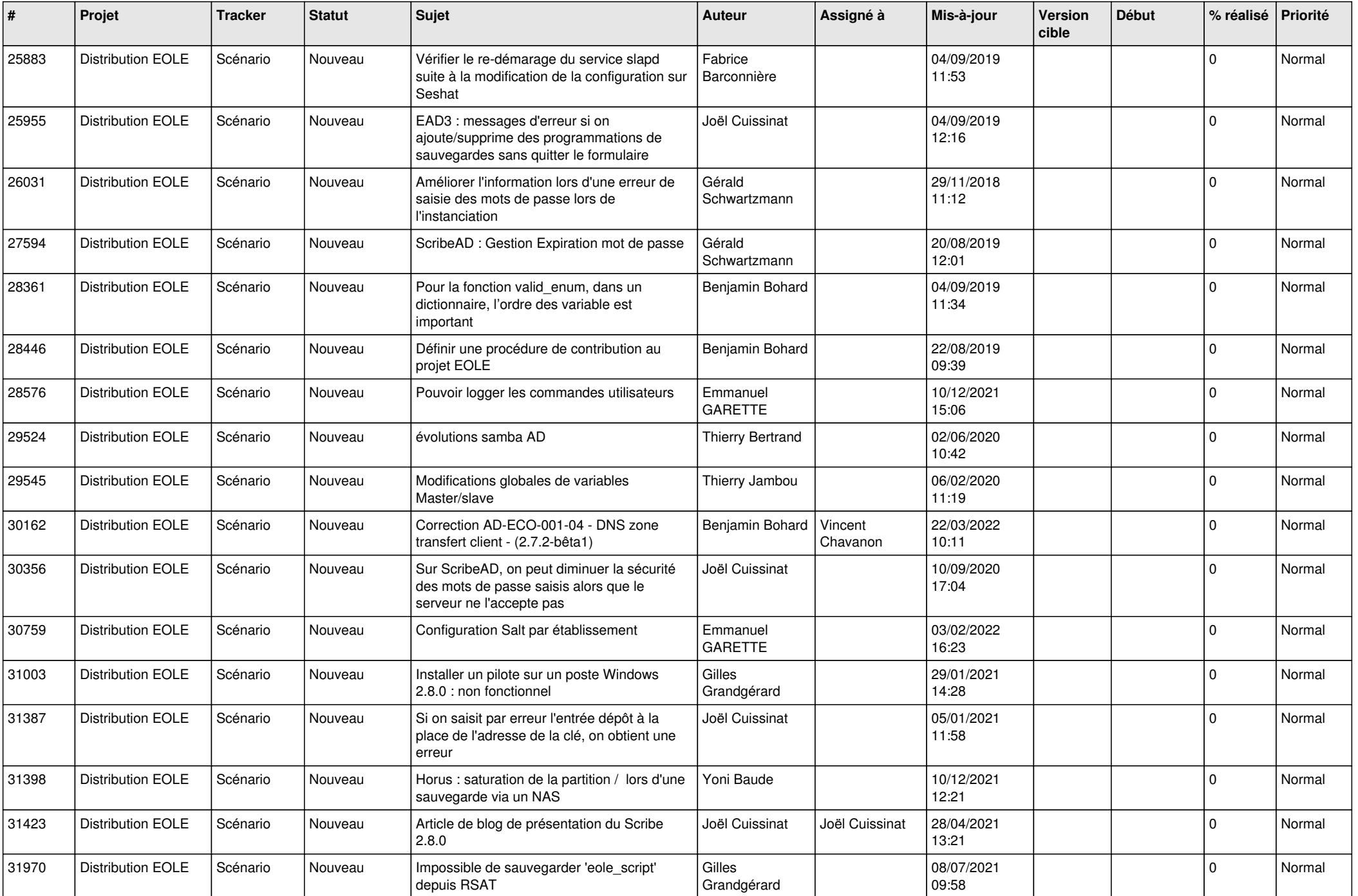

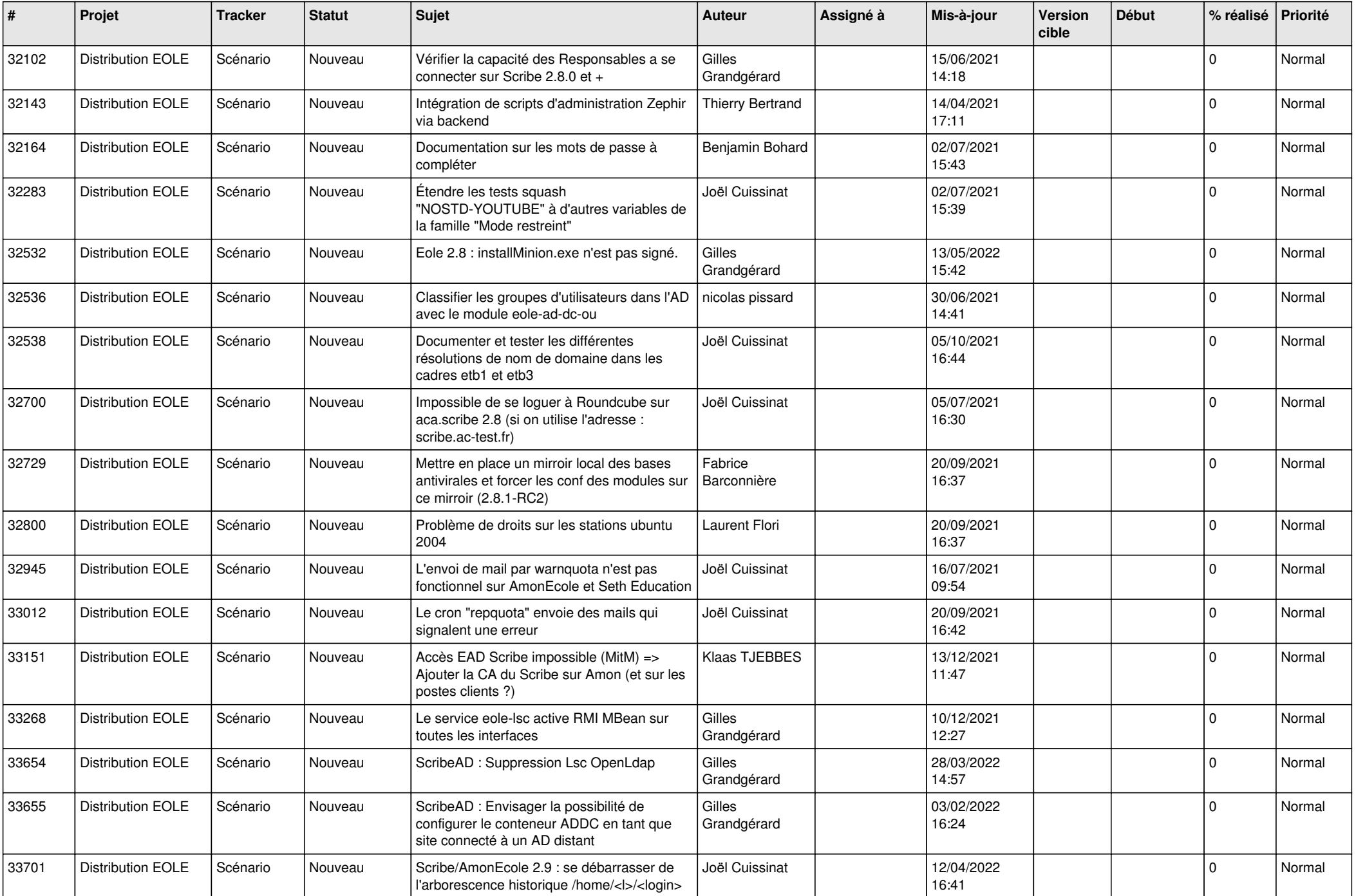

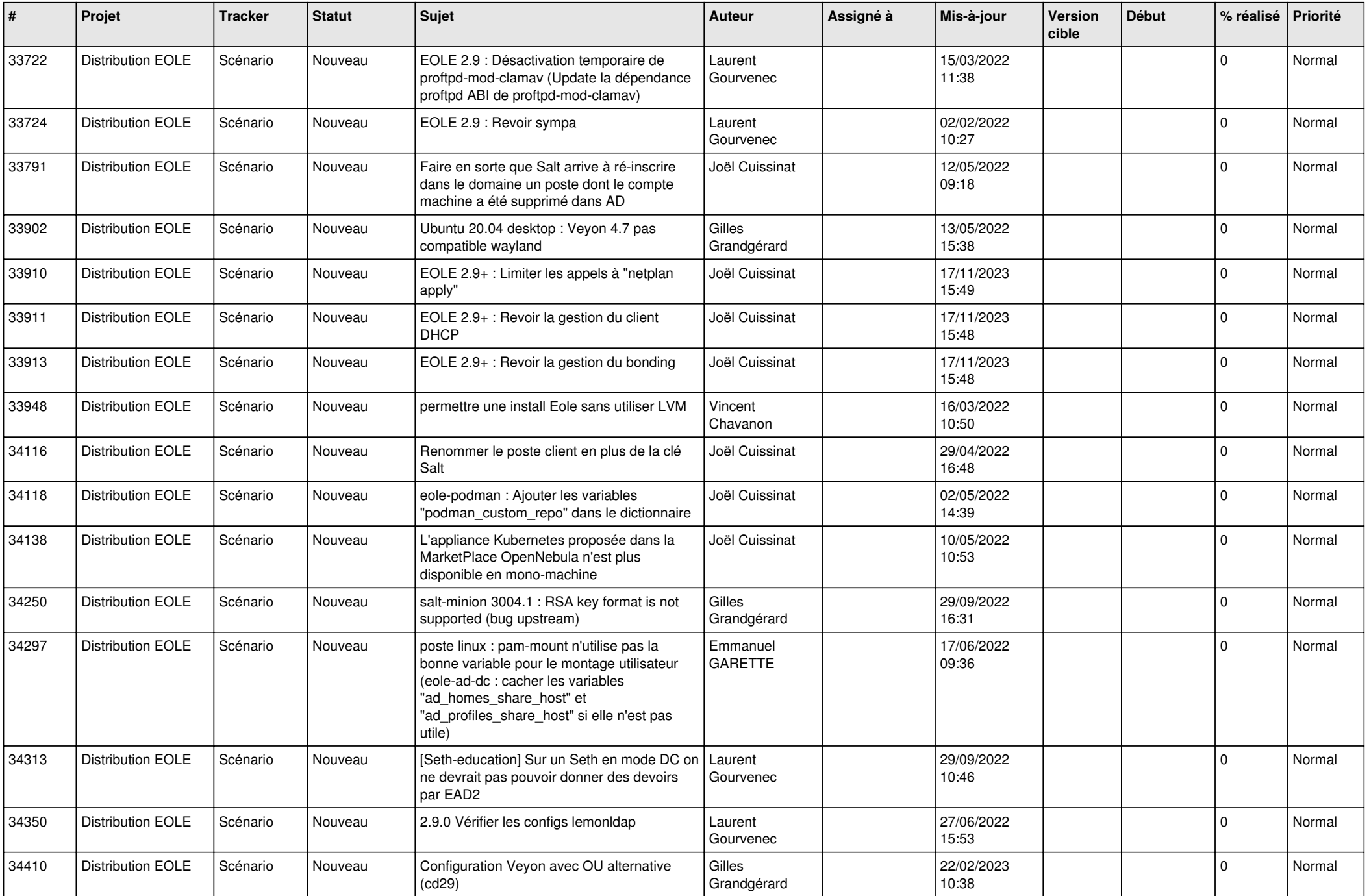

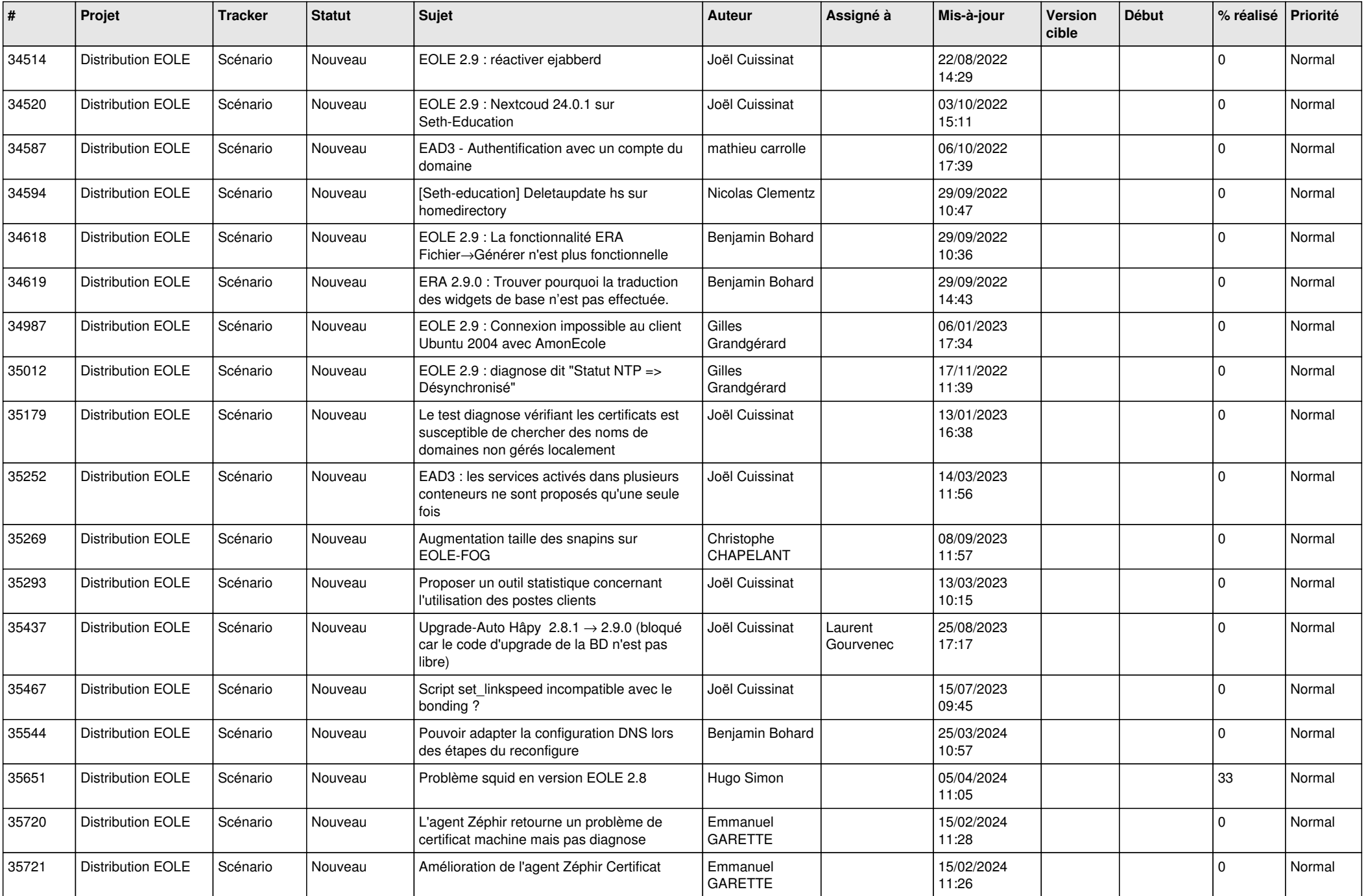

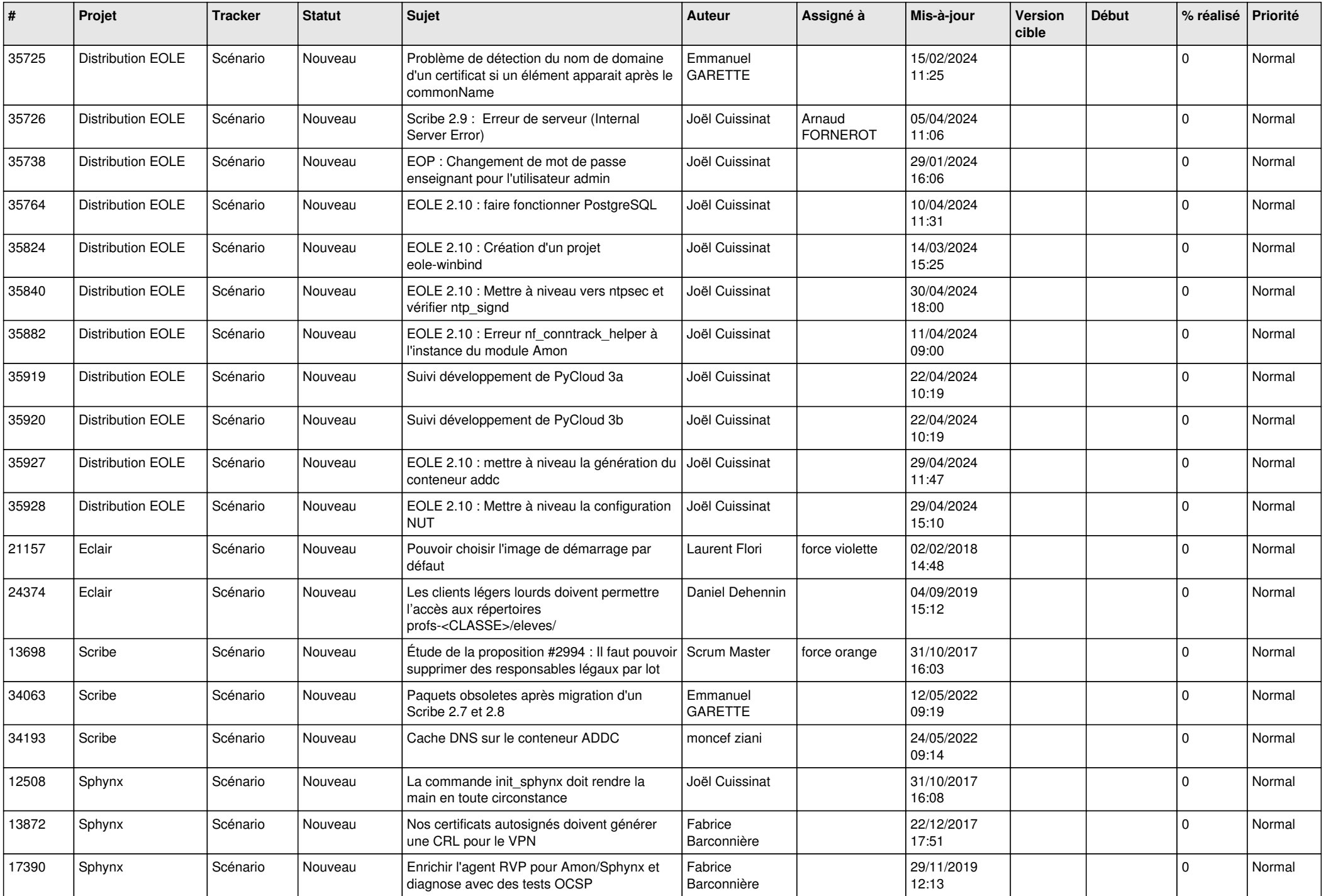

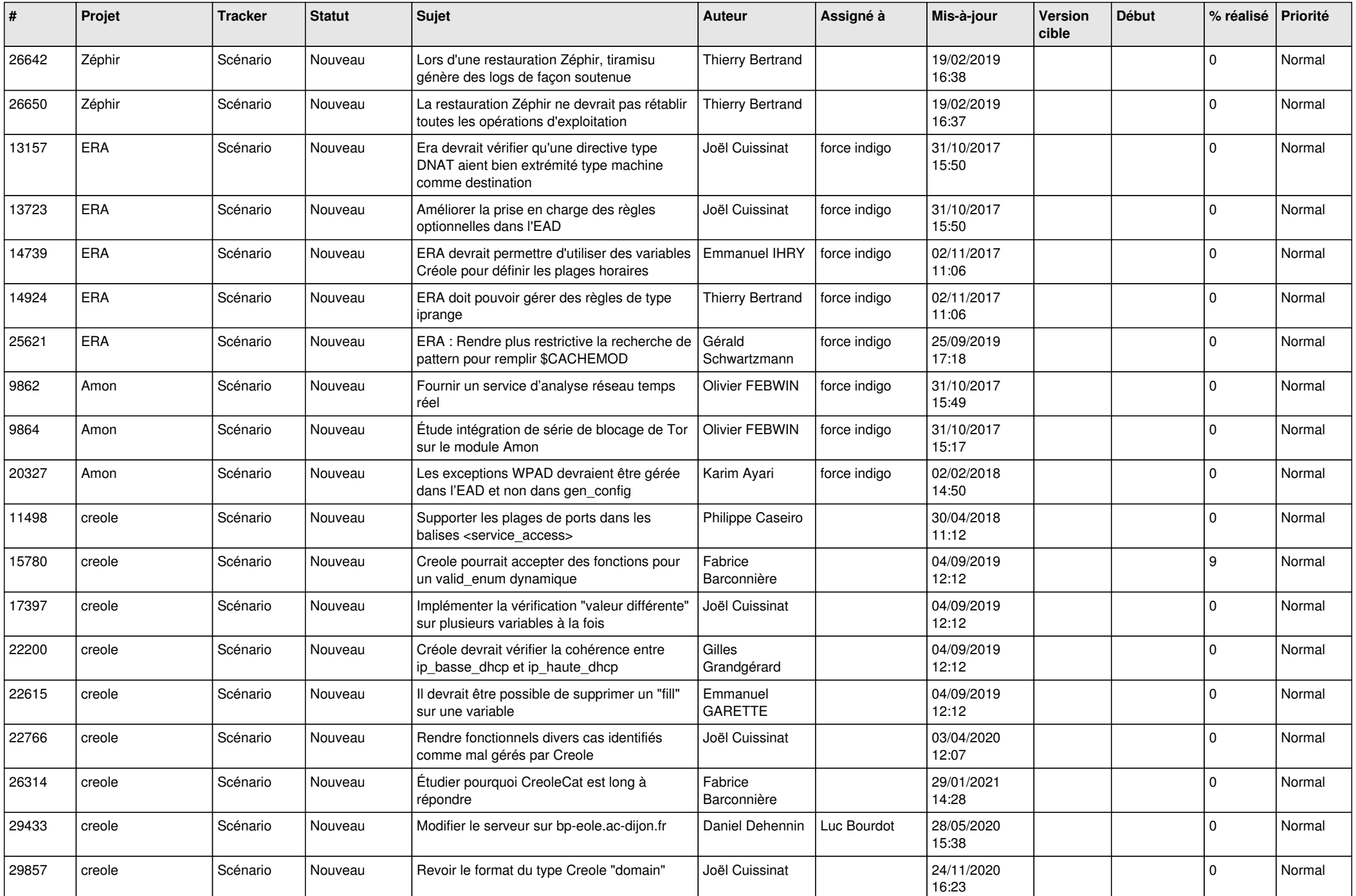

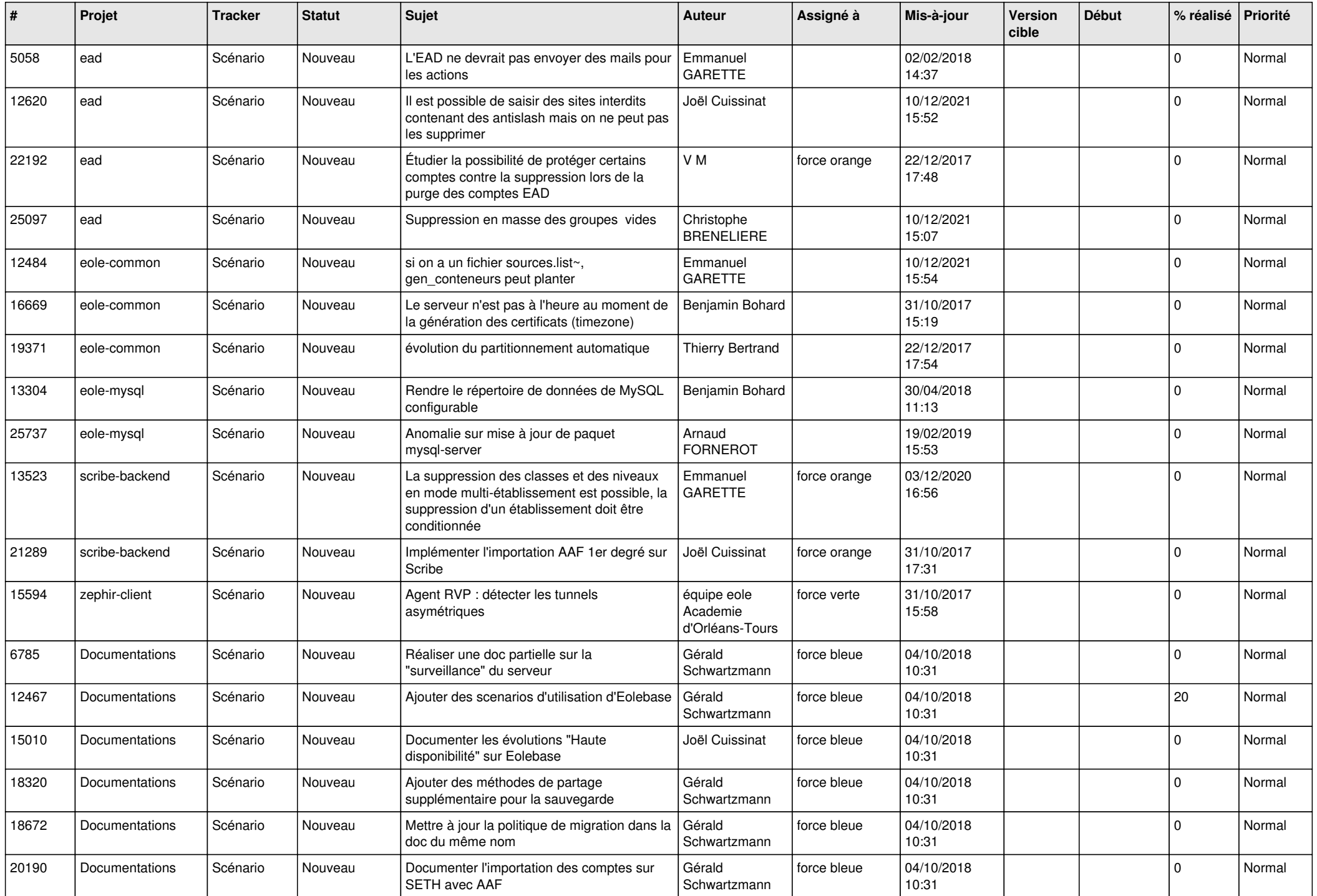

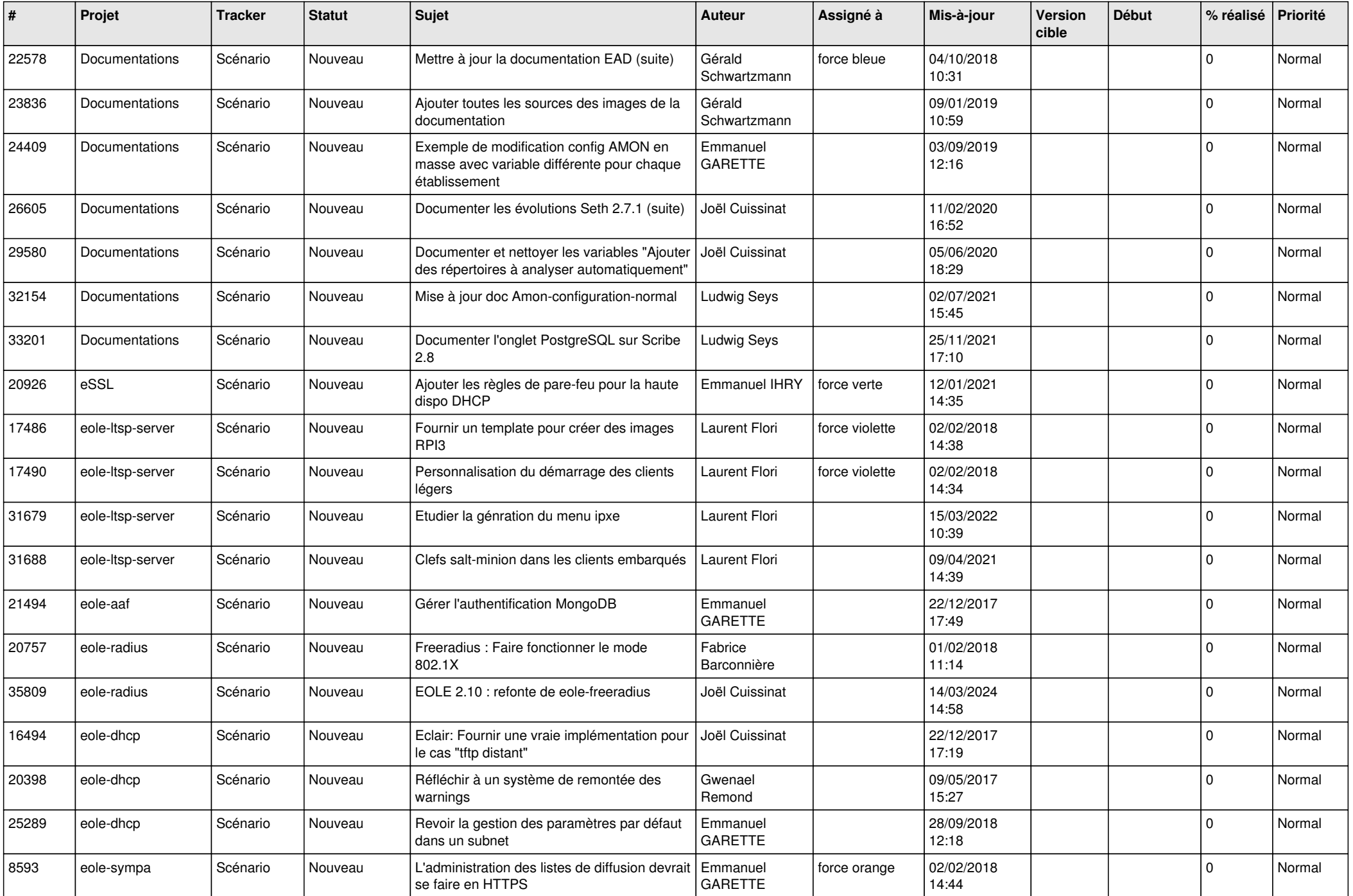

![](_page_21_Picture_572.jpeg)

![](_page_22_Picture_528.jpeg)

![](_page_23_Picture_550.jpeg)

![](_page_24_Picture_533.jpeg)

![](_page_25_Picture_582.jpeg)

![](_page_26_Picture_606.jpeg)

![](_page_27_Picture_410.jpeg)

**...**